**How do you download Adobe Photoshop 7.0 on Windows 10?**

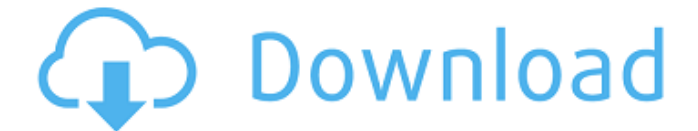

## **Free Download Setup Of Adobe Photoshop 7.0 Full Version Crack Free License Key PC/Windows [Latest 2022]**

Adobe Photoshop CS6 is expensive. Photoshop CC is less expensive, but it doesn't include some advanced tools. For beginners with a little time and patience, Photoshop Elements is a great way to start learning this powerful software program. Photoshop CS6 In this chapter, I cover all the basics you need to work with Photoshop, and I show you the most commonly used tools. I go into detail about the various editing modes in Photoshop, explaining how to use them and how to best use them in various image-editing tasks. I also explain some of the powerful features in Photoshop such as layers, layers of layers, layers of hidden layers, masks, and the Filter Gallery. The main tools that are most useful in Photoshop — the ones that you'll use the most — include: Layers: You can perform all kinds of editing tasks on your image in the Layers area. You can add and delete layers, rename them, and merge them to give your image a unique look. You can have multiple layers visible onscreen at the same time (which is especially helpful for creating complex designs and images). Keying: A keying tool enables you to select a section or area of your image and invert, copy, or mask it. By selecting a color, image, or even an object, you can apply a unique look to those areas. Effects: The Photoshop tools are amazing and the ones that are most commonly used include the following: Adjustment: Adjustment tools, such as Levels, Curves, and Vibrance, allow you to change the overall look of your image. They can be applied to a whole image or to multiple individual layers to create unique looks. Levels: The Levels tool allows you to change the brightness and contrast of an image. You can sharpen or soften your image by turning the Hue/Saturation and Lightness sliders. Color: The Color tool allows you to change color values within the image or across the entire image. It enables you to change color gamut, or it can be used to change a color to an entirely new color. Lens Correction: The Lens Correction tool is used to accurately align images, which creates a depth of field, better aerial view, or even a reversed image. Warp: The Warp tool is used to distort or stretch an image. It can be used to make a flat image rounder or to apply incredible magnification to an image. You can also

#### **Free Download Setup Of Adobe Photoshop 7.0 Full Version**

1. What is Photoshop Elements? Photoshop Elements is an alternative to the traditional Adobe Photoshop. Photoshop Elements is an alternative to the traditional Adobe Photoshop. Photoshop Elements is intended to be a basic photo editing software. It is particularly good for photo album design. It also features useful Photoshop tools for web design. The editing options are not as diverse as in Photoshop, but Elements is a web-friendly alternative for beginner Photoshop users and business owners, who want to get very clean and professional results without spending a lot of time on it. Elements offers a simpler user interface than Photoshop and hence it is easier to learn. It has fewer features but provides a great number of creative options. 2. What is the Elements history? The company's brand History all started in the early years of the beginning of the 2000s and began as a brand to compete with the other popular image-editing software products like CorelDraw and Illustrator. However, Adobe hadn't had the most positive launch with its previous product When Adobe released Photoshop Elements in 2006, it laid the foundation of a new company history as a distinct brand. From there onwards, Adobe has tried to merge all it's products under the Elements brand, making it easier for customers to find a product. 3. How many versions are there? There are three versions available in 2018, Elements 10, 11 and 12. It has been difficult for Adobe to maintain the previous versions of the software when the number of users and features increased. Therefore, Adobe has decided to discontinue the version number. In

2019, Adobe will publish Adobe Photoshop Elements 11. So, this software will not be available after 2020. It will only be available as a download. As soon as the platform is up and running, it will go through the testing phase, so this version will be stable. In September, Adobe Photoshop Elements 11.0.1 will be available. It will be the first software update after the discontinuation of the old platform. 4. What are the Photoshop elements 11 key features? Tiny ESD files are the best way to export the image into the web. As a graphic design freelancer, web designer or photographer, this option will be a valuable tool. We can scale the image with the mouse. The brushes are easy to use. 05a79cecff

### **Free Download Setup Of Adobe Photoshop 7.0 Full Version**

Beit Guvrin Beit Guvrin (; also spelled Beit Jibrin or Beit Jibrina) is a Palestinian refugee camp located in northern West Bank and northeast of Jerusalem, adjacent to Israeli settlements Bat Ayin and Itamar. It is the principal site for both the Palestinian refugee Camps and for the Sur Bahir ("Blue Spring") refugee camp. UNRWA Beit Guvrin, the main component of Sur Bahir (SB), is home to around 30,000 Palestinian refugees. It is located next to Givat Hamatos, southwest of Jerusalem. The majority of the residents are from the Majdal Bil al-Shams region. The land of the camp was confiscated and expropriated for the 1950-1956 construction of Israeli settlements. It was formally declared by Israel as an interim deployment for establishing the Israeli settlement of Itamar. History Jordanian era The 1948 Arab–Israeli War resulted in the armistice lines which were not accepted by both parties and the following year the Israeli War of Independence led to the 1949 Armistice Agreements, which resulted in the establishment of the State of Israel. In 1950 Israel, which holds sovereignty over the West Bank, expropriated Beit Guvrin from the Jordanian government under the claim that it was an interim deployment for establishing an Israeli settlement. The remaining residents of the camp were relocated to a new site, later named Yiftah (also spelled "Yfirah"). State of Israel Yiftah, a smaller contingent of refugees, remained under the Jordanian Mandate. The refugees at Yiftah were permitted to remain on the land, but were forced to work for a farm named Amr Yaghoub. The Jordanian government transferred ownership of the land to the Israeli military authorities. Under Jordanian rule, Beit Guvrin served as the epicenter of the Palestinian National Movement and the center for leadership among the refugees. As such, the nearby Ain Safa refugee camp was named Beit Safa after the PLO chapter, Jaysh Safa, and adjacent to the Arab Faculty of Arts, Beit Biriya. Israeli army checkpoints at the entrance to the area were first deployed in 1952, when Yiftah was the only populated site of the District of Beit Guvrin, to monitor the movement of refugees. The

#### **What's New in the?**

The former German finance minister and current president of the European Commission has said that the region is ready to buy new weapons to counter the Russian and Chinese threat, but does not have the funds available yet. "The European Union, the US and other western countries are also considering the purchase of new weapons to counter Russia. They are preparing to do so, and we are ready to buy new weapons, including to the United States. We are even ready to do this," Jens Stoltenberg told Bulgarian National Television (BNTV) on Monday. Read more According to Stoltenberg, the modernisation of the European Army should become a priority in the future. "We have been considering various projects of modernisation of the European Army, which we have been working on, including possible financial and other sources of financing," he said. The government of France, which is expected to lead the West in the upcoming EU's initiative to create a new military headquarters in the region, should consider buying new weapons in the long run, the European commission's president believes. "In the long run, new weapons should be purchased by France, by some countries," Stoltenberg added. The commission's president said that the new headquarters could serve as the European counterpart to the US' Central Command (CENTCOM) on the southern coast of Turkey. "However, not everything is ready yet," Stoltenberg stressed, referring to the new headquarters, which is expected to be set up by the end of this year or the beginning of 2018. READ MORE: Is EU military force within reach? Decision-making ministers propose it to be formed "We must do everything in order to make the establishment of the European headquarters in time, and I hope that it will be

ready by the end of this year or the beginning of next year." The EU should support the rise of the economically weak EU members in the struggle against the challenge from Russia and China, the European Parliament's Committee on Foreign Affairs, Humanitarian Aid and Security Co-operation says in a report. "The EU should prepare its resources and capacity to face a growing threat from neighbouring Russia and China. It should focus its efforts on steps which would facilitate the integration of the five former Soviet-Baltic republics, of the Western Balkans and of the East African Community into the EU," the report says.Q: Extracting part

# **System Requirements:**

Required: Multi-core CPU and support for SSE Minimum of 4 GB of memory (recommended is at least 8 GB) 32-bit or 64-bit Windows OS Graphics card with 1024x768 or greater native resolution. Additional Notes: The demo (Windows version) is 32-bit. Unreal Engine 4.23.0 and up Adobe After Effects CC 2017 and up Additional Specifications: Red Exclusive Edition. [Video Streaming] The

Related links:

<https://kramart.com/free-advanced-photoshopping/> [https://www.palup.com/upload/files/2022/07/gNVqc32J77pbjaSY3tpU\\_01\\_f4315404f568b](https://www.palup.com/upload/files/2022/07/gNVqc32J77pbjaSY3tpU_01_f4315404f568b47897eccd42b0e4a1fe_file.pdf) [47897eccd42b0e4a1fe\\_file.pdf](https://www.palup.com/upload/files/2022/07/gNVqc32J77pbjaSY3tpU_01_f4315404f568b47897eccd42b0e4a1fe_file.pdf) [http://www.diarioelsoldecusco.com/advert/photoshop-36bit-v16-0-serial-key-and-download](http://www.diarioelsoldecusco.com/advert/photoshop-36bit-v16-0-serial-key-and-download-windows-7/)[windows-7/](http://www.diarioelsoldecusco.com/advert/photoshop-36bit-v16-0-serial-key-and-download-windows-7/) [https://infinite](https://infinite-cove-08162.herokuapp.com/adobe_photoshop_10_download_for_windows_7.pdf)[cove-08162.herokuapp.com/adobe\\_photoshop\\_10\\_download\\_for\\_windows\\_7.pdf](https://infinite-cove-08162.herokuapp.com/adobe_photoshop_10_download_for_windows_7.pdf) [https://frozen-basin-46657.herokuapp.com/cara\\_download\\_photoshop\\_70\\_in\\_laptop.pdf](https://frozen-basin-46657.herokuapp.com/cara_download_photoshop_70_in_laptop.pdf) [https://www.cashptdirectory.com/wp-content/uploads/2022/07/Free\\_backgrounds\\_for\\_Phot](https://www.cashptdirectory.com/wp-content/uploads/2022/07/Free_backgrounds_for_Photoshop_photoshop_vector_stock_images_for_free_download.pdf) [oshop\\_photoshop\\_vector\\_stock\\_images\\_for\\_free\\_download.pdf](https://www.cashptdirectory.com/wp-content/uploads/2022/07/Free_backgrounds_for_Photoshop_photoshop_vector_stock_images_for_free_download.pdf) <https://enricmcatala.com/adobe-photoshop-cc-2020-full-crack/> <https://www.oliverhatcher.com/sites/default/files/webform/3dl-photoshop-download.pdf> <https://cecj.be/photoshop-cs2-for-free/> [https://www.careerfirst.lk/sites/default/files/webform/cv/download-oil-paint-plugin-for](https://www.careerfirst.lk/sites/default/files/webform/cv/download-oil-paint-plugin-for-photoshop-cc-2017.pdf)[photoshop-cc-2017.pdf](https://www.careerfirst.lk/sites/default/files/webform/cv/download-oil-paint-plugin-for-photoshop-cc-2017.pdf) <https://beautyprosnearme.com/wp-content/uploads/2022/07/dimfur.pdf> [https://farmtotabletours.com/wp](https://farmtotabletours.com/wp-content/uploads/2022/07/Download_exclusive_brushes_from_Kyle_T_Webster.pdf)[content/uploads/2022/07/Download\\_exclusive\\_brushes\\_from\\_Kyle\\_T\\_Webster.pdf](https://farmtotabletours.com/wp-content/uploads/2022/07/Download_exclusive_brushes_from_Kyle_T_Webster.pdf) <https://germanrootsusa.org/doxphotoshop-org/> <http://jwmarine.org/grass-brush-photoshop-free-vectors-angel-loz/> <http://www.interprys.it/photoshop-cc-portraiture-plugin-free-download.html> <https://nisharma.com/free-adobe-photoshop-7/> <https://www.careerfirst.lk/system/files/webform/cv/reinan70.pdf> <http://barrillos.org/2022/07/01/free-water-waves-brushes-for-photoshop-038/> [https://emealjobs.nttdata.com/pt-pt/system/files/webform/moody-presets-for-photoshop-cc](https://emealjobs.nttdata.com/pt-pt/system/files/webform/moody-presets-for-photoshop-cc-free-download.pdf)[free-download.pdf](https://emealjobs.nttdata.com/pt-pt/system/files/webform/moody-presets-for-photoshop-cc-free-download.pdf)

<http://www.osremanescentes.com/acervo-teologico/photoshop-alternatives/>